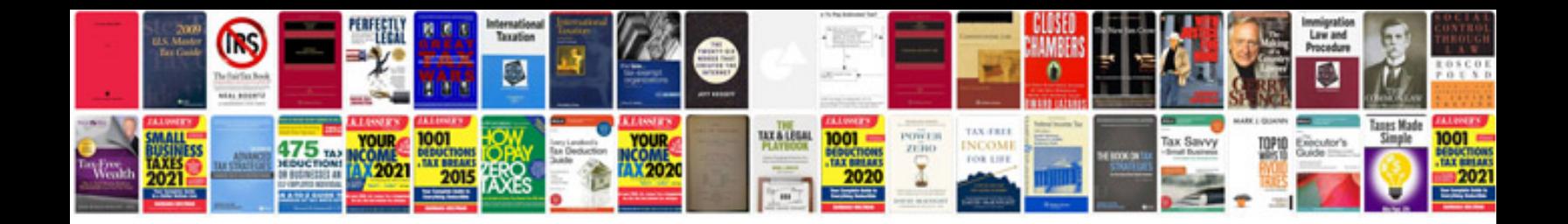

**Construction contract sample**

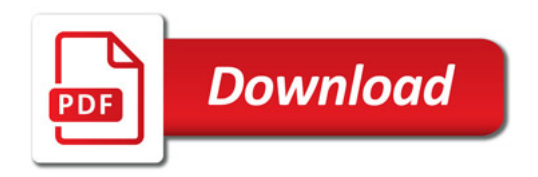

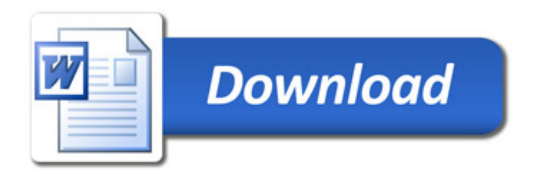